## **Download Photoshop 2021 (Version 22.4.3) With License Key Windows 2022**

Installing Adobe Photoshop is relatively easy and can be done in a few simple steps. First, go to Adobe's website and select the version of Photoshop that you want to install. Once you have the download, open the file and follow the on-screen instructions. Once the installation is complete, you need to crack Adobe Photoshop. To do this, you need to download a crack for the version of Photoshop you want to use. Once you have the crack, open the file and follow the instructions to apply the crack. After the crack is applied, you can start using Adobe Photoshop. Be sure to back up your files since cracking software can be risky. With these simple steps, you can install and crack Adobe Photoshop.

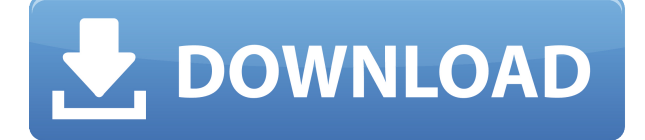

Sometimes images aren't "right" and more than a little retouching is called for to improve the overall appearance of a photo. The original Photoshop tool to perform these edits is now known as Smart Brush, and it works just like the Magic Erasers that so many of us remember from our past. Using the tool, you select areas using a small, soft brush, and the changes you make are immediately shown in a preview image. Even complex edits like replacing a person's head with a smiley face, or adding halos, are possible with the new tool. The changes made to the original image and the new preview image are both written to the original when the process is finished, so you can press what you've done, if you like. Sometimes that's more than the other tool can offer, so you might need to open the original image anyway. There isn't any doubt about how the two-step workflow would benefit customers who may want to create collages using multiple images. The new Photoshop tool for high-resolution original images makes such arrangements a cinch. You can now add a second image to an existing composition by simply dragging it over a background image, and such images can be scaled to accommodate the new shape. The same applies to adding multiple images. And the "Toggle Attributes" feature mentioned above (which comes into play with the all-new Smart Filters) is probably the most exciting addition I've seen in this release of Photoshop. It allows you to apply changes many times to an original image and export only the changes you want to retain. If you're working with 3D models, for example, you can quickly create fine-tuned variations of a 3D scene using a standard set of changes, calibrate the scene and all its objects, and then export the scene settings for use as a Smart Filter, thus providing your images with standard defaults (or your own personal design choices) along with fine-tuned variations in the 3D space.

## **Photoshop 2021 (Version 22.4.3) Download With Licence Key Windows x32/64 2022**

The Mac OS version of Acrobat Reader DC is only available in the latest release. In April, Adobe said it

would offer a new subscription product called Acrobat DC, which includes both the reader and the Document Cloud. The result of this change is that its software is fairly stable and hasn't seen any major overhauls in years. The Acrobat version for Windows may be your best option. While Acrobat Pro may cost more, it has some very powerful professional tools, including the ability to collaborate with multiple users on a PDF simultaneously. **What It Does:** The Files feature -- not currently in Acrobat DC -- lets you link to, and browse, files on your hard disk, Mac or Windows PC. You can even open files from desktop apps such as your operating system's Finder. **What Is the Best Version of Adobe Acrobat?** As a separate edition of the Acrobat product line, Adobe Animate has nearly two dozen features that are available in the newest version.

There's no license fee for authoring new animations. When you're ready to publish and share your creations, you need to have access to Animate's online Store.(R1441397) Introducing Animate, a new app for creating professional video experiences from a single click.

This is a standalone version of Adobe Animate, with unique features for animators and storytellers. Adobe Premiere Clip lets you capture 360-degree videos in a professional way using only your mobile device. You get the best of both worlds: the freedom of software and the possibilities of mobile recording combined. The result: a phone video that you can share back to your creative community online. 933d7f57e6

## **Download Photoshop 2021 (Version 22.4.3)Hack [Mac/Win] 2023**

All these upgrades in Photoshop introduce a new paradigm of capabilities in the cloud –- now the power to work anywhere. Photoshop on the desktop app can be used almost anywhere a user has an internet connection via a computer, tablet, and smart phone, and it's also now possible to use the same workflow using Photoshop CC on the mobile device. Photoshop CC 2019 also starts syncing elements in the desktop version via the cloud to the mobile versions. This allows users to modify tools, objects, layers in the mobile version and immediately see the updated changes in the primary Photoshop desktop version. This has the effect of making Photoshop CC 2018 more like a client and a client-less system. Adobe CC 2019 will run on most popular operating systems and across platforms and devices, making it possible for artists to continue to use their favorite creative tools, wherever they are. The new features of the desktop application will be made available in other editions as well, including Photoshop CC 2018 for mobile, and the excitement of the Adobe Photoshop Photography Catalog. Founded in 1984, Adobe (Nasdaq:ADBE) is the leader in digital imaging solutions. More than 75 million people in over 145 countries, businesses, and institutions rely on Adobe software to unlock the creative potential of the digital world, making everyone's work better together. For more information, visit www.adobe.com. About Adobe Ecosystem With the powerful capabilities of the Adobe Creative Suite, you can create, publish, and manage all the content you need to update your blog, website, app, or mobile game. Join the more than 98 million people with an active Creative Cloud subscription, and experience digital media like never before.

link download photoshop cs5 full crack 32 bit link download adobe photoshop download cinematic luts for photoshop adobe photoshop cc/presets/3d luts download free luts download photoshop 3d luts download photoshop luts download photoshop photoshop cs6 download link youtube photoshop blink brush download download skin tone luts for photoshop

No matter how many versions and whatever new feature Adobe may introduce with Photoshop, there were few tools that were tested with time and remained sturdy and highly important in the chronicles of development. They define the importance of Photoshop and cope up with changes in the technological world. Designers love to work on these tools, regardless of the way they put them to use in correcting images or designing a brochure, website or even a mobile application. The list of top ten tools and features are proved as the best of Photoshop. Adobe Illustrator CC 2019 is the latest version of the series and it is one of the best image and graphic editing software products. Mostly used for the designing of logos, banners, brochures, postcards, magazine designs or websites, etc., this product can be installed as a stand-alone software or you can integrate it with your favorite plugin. It comes with 5 different ways to work on print design on the surface of a paper or with digital tools. Adobe Photoshop CC 2019 is the latest version of the series and it is one of the best image and graphic editing software products. Mostly used for the designing of logos, banners, brochures, postcards, magazine designs or websites, etc. Over the years, Adobe has continually improved the usability of Photoshop as it has gained wide-spread popularity with millions of users around the world. The new web version of Photoshop is designed to look even more like Photoshop without sacrificing the core functionality of the full-fledged, professional software

Photoshop's sister platform, InDesign, incorporates the latest web technologies, meaning creating documents for the web is effortless and optimized for responsive website layouts. And, as Adobe CS6 one of the current hottest editions of desktop publishing, InDesign is often referred to as the "new" classic.

InDesign's latest release includes fixed positioning grids for laying out your document and flexible, shared styles for setting fonts and other document details. The design process is a whole lot easier, thanks to the streamlined user interface. Adobe Illustrator is the ultimate design tool for expressive typography, elegant illustrations, and realistic graphics. With smart, smooth vector shapes at your fingertips, you can create everything from bold illustrations to digital paintings and intricate lines. Bring your ideas to life with a wide range of effects and control every aspect of your work right from the tool. And control never looked so good. With the new and improved tools, move-on dynamic Strokes, and increased pressure sensitivity, colour is more expressive and natural. Additional, new features discovered by our customers further enhance the creative power of Photoshop and allow you to focus on your design. Learn about Adobe's creative cloud, which will continue to get more powerful through the integration of desktop-class (and cloud-class) tools into a single package. This also allows you to explore and be inspired to create by other creatives in ways that were previously only possible with local (desktop) class software.

[https://new.c.mi.com/global/post/469345/HD\\_Online\\_Player\\_download\\_Jogo\\_Cadilac\\_Dinossauro\\_](https://new.c.mi.com/global/post/469345/HD_Online_Player_download_Jogo_Cadilac_Dinossauro_) [https://new.c.mi.com/th/post/750120/Warcraft\\_3\\_126a\\_No\\_Cd\\_Crack\\_PORTABLE\\_190](https://new.c.mi.com/th/post/750120/Warcraft_3_126a_No_Cd_Crack_PORTABLE_190) <https://techplanet.today/post/brianaugerandjulietippetts-encore1978flacrar> [https://new.c.mi.com/th/post/749466/Timealignmentsmaart7crack\\_VERIFIED](https://new.c.mi.com/th/post/749466/Timealignmentsmaart7crack_VERIFIED) <https://jemi.so/naruto-shippuden-movie-6-online-subtitrat-in-romana> <https://techplanet.today/post/code-wizard-pro-2-crack-heads-link> [https://new.c.mi.com/my/post/401290/ZOC\\_Terminal\\_7235](https://new.c.mi.com/my/post/401290/ZOC_Terminal_7235) <https://writer.dek-d.com/7stinesVporwa/writer/view.php?id=2410093>

**Adobe® Fireworks® CS5.5** Master Class, 2nd Edition is the most comprehensive book on this slick, easy-to-use vector graphic program. It goes beyond the basics to cover every aspect of designing with Fireworks. You'll learn how to make dynamic, interactive, and professional web graphics—and you'll learn how to quickly get them to your web browser. Any designer or web-page author who wishes to take their efforts to the next level will find this book indispensable. With the release of Elements 13, Adobe introduced the ability to add layers to images. If you're not familiar with layers, let's explain. Layers are a digital canvas, effectively a duplicate of the original image. Behind each layer is a transparent copy that can be modified. Layers make it easy to separate one element from another in your image, creating fascinating effects and more. In Elements, you can create and edit layers by opening the Photo Editor and choosing Enhance > Adjust Layers. You can also add and remove any number of layers as you wish. Photoshop now supports workflows that flow between multiple applications. You can open Photoshop files in another application, such as Lightroom or After Effects, and easily save them back to Photoshop without opening the file in Photoshop. Photoshop can be used for the graphic designing and creates the stunning layouts for the different website designs. It is a powerful tool, which makes it more popular among the photoshop users to create and edit the images. The developers can use Photoshop for the graphic designing.

You will be guided step-by-step through the Photoshop tool, actions and add-on features, in this book. For each tool and feature, we will learn how to use them, where they are in the menus, as well as how to combine them in recipes. It should be noted that some tools such as Keylines and Composite images are not covered in this book due to time constraints. You can find more information on these tools at the following links: https://helpx.adobe.com/photoshop/kb/using-the-keylines-and-assistant.html https://helpx.adobe.com/photoshop/kb/defining-and-using-composite-images.html Once you have explored some of the Photoshop capabilities, the book will help you using the computer for its full potential by covering the other Photoshop tools and features. This book will also help you improve your photos using Adobe Photoshop, including; Adjustments, Filters, Blenders & Liquifiers, Transparency, Display, Layer,

Curves, and the powerful paint brush tools. You will learn how to add, remove, and edit images, insert layers, create and use selections, correct lens distortion, improve lighting, repair selective-area retouching, convert between color and black & white, and much more. This book also explores what makes a good photograph. An understanding of lighting and composition, working with wide-ranged exposures, creating vibrant colors, and making your images attractive will help you become a better photographer. This book also explores the different camera features and how to select and use them most effectively. You will be asked to evaluate and improve your photographic skills by evaluating the photographic aspects of your photographs.